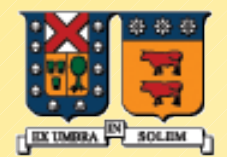

UNIVERSIDAD TECNICA FEDERICO SANTA MARIA

# Objetos y Clases en Java

#### ELO-329: Diseño y Programación Orientados a Objetos

1

#### Creación de objetos nuevos

- Se usa el constructor de la clase MiClase a = new MiClase();
- **Todos los objetos son creados en el heap** (memoria asignada dinámicamente durante la ejecución).
- Lo que se retorna es una referencia al nuevo objeto (puede ser pensada como puntero).
- $\blacksquare$  Nota no existe destructor (en C++ sí) Java tiene un proceso de recolección de basura (Garbage Collection) que automáticamente recupera zonas no referenciadas.

#### **Constructores**

- Tiene igual nombre que la clase
- **Pueden tener parámetros**
- **Son invocados principalmente con new**
- No tiene tipo retornado
- No **return** explícito
- Java provee constructor por defecto **()**
- **Podemos proveer uno o más constructores. Esto** es un tipo de sobrecarga de métodos (igual nombre con distintos parámetros)
- **El compilador busca el constructor usando firma** nombre constructor + lista de parámetros

3

#### **Constructores**

- **Inicializa objetos nuevos:** 
	- **1. Localiza memoria**
	- **2. Asigna valores por defecto a variables (0, 0.0, null,** …)
	- 3. Llama constructor de Superclase (más adelante)
	- **4. Sentencias restantes son ejecutadas**
- La primera sentencia puede ser:
	- super( ... ) para llamar al constructor de la clase base (o padre o superclase)
	- this( ... ) invoca a otro constructor

# Referencias

- **Los objetos son referenciados**
- Esta es una forma "controlada" de usar: Direcciones y punteros
- Al declarar una variable de una clase obtenemos una referencia a la variable.
- **En caso de tipos primitivos (8) se tiene la** variable y acceso directo (no es referencia)
	- **byte, short, int, long, float, double, char, boolean**

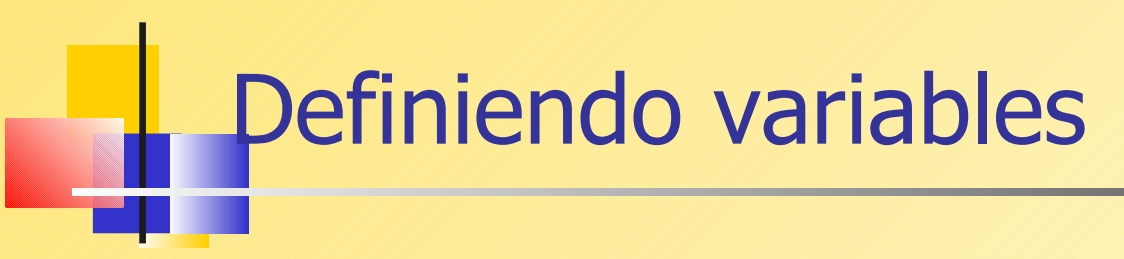

Cheque pejAcct;

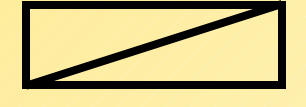

pejAcct **Allen Community Referencia nula** 

pejAcct.deposit(1000000); // error

pejAcct = new Cheque("Peter", 1000, 40);

pejAcct name balance chqNum

Este ejemplo asume que la clase Cheque ya existe y posee miembros datos: name, balance y chqNum

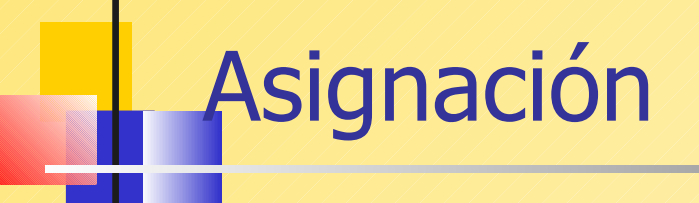

Cheque jmAcct;

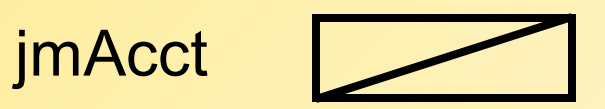

jmAcct = pejAcct;

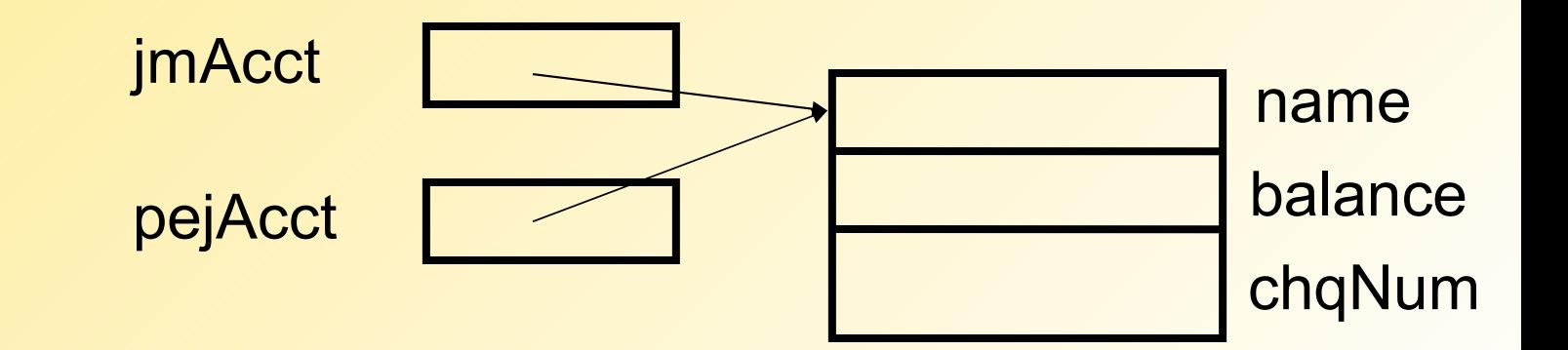

#### Implicancias de referencias

- La identidad de objetos son **referencias**
	- referencia significa puntero (i.e. no el contenido)
- $\blacksquare$  = es copiar la referencia
	- Usar método **clone** para crear copia del objeto completo.
- $=$   $=$   $es$  comparación de referencias
	- Usar **equals** para comparar contenidos
- **aMethod(pejAcct)** pasa un referencia
- aMethod(tipo\_básico) pasa el valor
- **P** return pejAcct retorna una referencia
	- **Usar clone para crear una copia, y luego retornarla**

## Control de acceso

- **Modificador de acceso**
- **P** public
- **P** protected
- "omitido"
- **P** private
- **Uisibilidad**
- **Todas partes**
- **en sub-classes & pkg**
- **En el paquete**
- Sólo en la clase

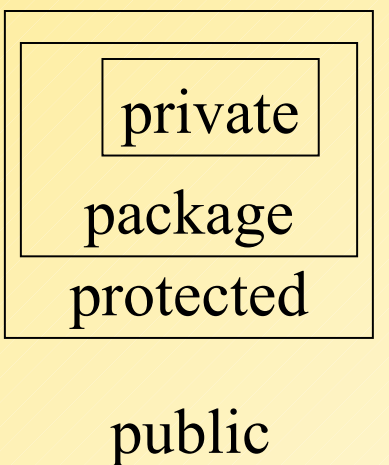

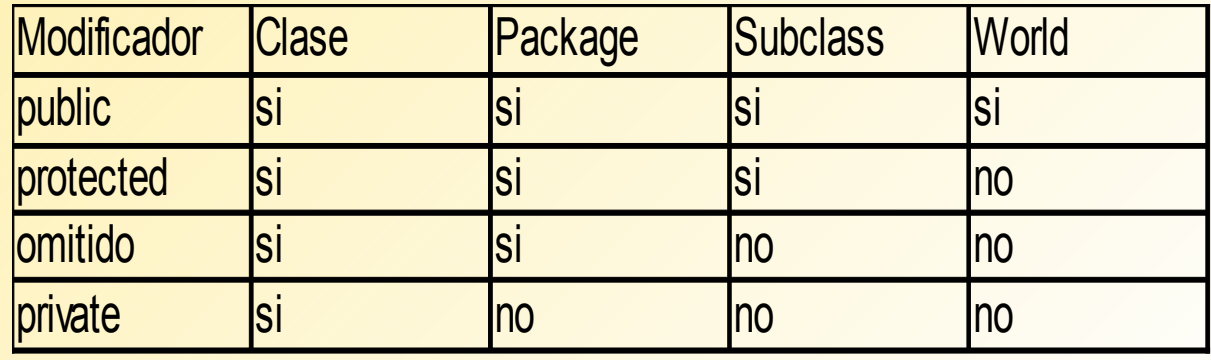

#### Paquetes en Java (package)

- Existen para garantizar unicidad en los nombres de clases.
- Si queremos referirnos a la clase Date, podemos usar:
	- quatil.Date hoydia = new java.util.Date();
	- Una forma reducida es usar:
	- **·** import java.util.Date;
	- $\blacksquare$  Date hotdia = new Date();
- Si deseamos usar varias clases de un mismo paquete:
	- import java.util.\*;

# Paquetes en Java (cont.)

- Para incluir una clase en un paquete, al inicio del archivo indicar:
	- **Package cl.utfsm.elo.elo329**
- **Esto implica que debe existir los directorios: cl, dentro de** él utfsm, dentro de éste elo y finalmente el directorio elo329. En este último ponemos los archivos del paquete.
- **Para compilar estos archivos usamos:** 
	- javac cl/utfsm/elo/elo329/archivo.java
- **Para correr el archivo usamos:** 
	- java cl.utfsm.elo.elo329.archivo

# **Documentación**

- Para la clase ponerla inmediatamente antes de la clase y ser encerrado entre  $/*$  y \*/
- Para los métodos: usar los rótulos
	- **-** @param variable descripción
	- @return descripción
	- @throws descripción de clase
- Para los datos públicos:  $/*$  ... \*/
- **Comentarios Generales:** 
	- @author nombre
	- @version texto
	- @since texto
	- @see link
	- **Ejemplo: @see cl.utfsm.elo.Employee#raiseSalary(double)**<sub>12</sub>

# **Documentación**

- Se pueden usar todo tipo de rótulos html incrustados.
- ¿Cómo generar la documentación?:
	- **E** javadoc -d docDirectory \*.java
- Para la documentación de un paquete:
	- **T** javadoc -d docDirectory nameOfPackage
- **Ejemplo:** 
	- [Account.java](http://profesores.elo.utfsm.cl/~agv/elo329/Java/javadoc/Account.java)
	- **F** [index.html g](http://profesores.elo.utfsm.cl/~agv/elo329/Java/javadoc/AccountDoc/index.html)enerado con javadoc -d AccountDoc \* java

# Rutas para clases

- Primero incluir la ruta del compilador y máquina virtual java en la variable PATH.
- Luego la ruta para la búsqueda de todas las clases: **CLASSPATH** 
	- El compilador y el interprete java buscan los archivos en el directorio actual.
	- **Si el proyecto está compuesto por varias clases en** diferentes directorios, javac y java buscan las clases en los directorios indicados en la variable de ambiente CLASSPATH.
- En Linux ELO ésta se configura con
	- export CLASSPATH=/home/user/classdir1: /home/ user/classdir2:.
- **El Windows también se debe fijar la variable de** ambiente.